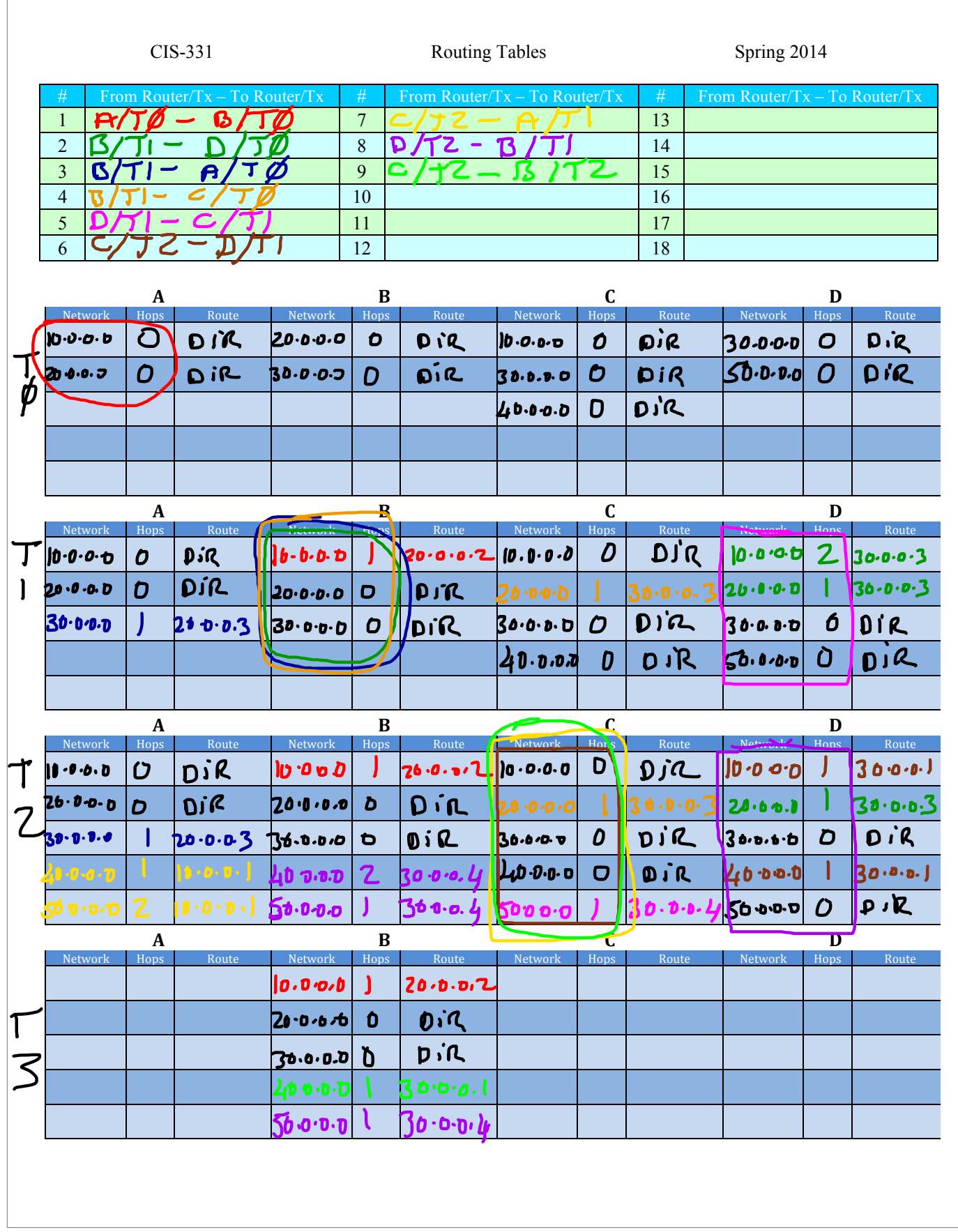

 $\lceil$